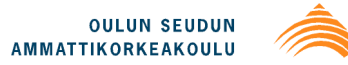

ĺ.

Veli-Matti Hannila

# **INVENTOINTIMALLIN KÄYTTÖ KORJAUSHANKKEEN KUS-TANNUSSUUNNITTELUSSA**

# **INVENTOINTIMALLIN KÄYTTÖ KORJAUSHANKKEEN KUS-TANNUSSUUNNITTELUSSA**

 Veli-Matti Hannila Opinnäytetyö Kevät 2016 Rakennustekniikan koulutusohjelma Oulun seudun ammattikorkeakoulu

## **TIIVISTELMÄ**

Oulun ammattikorkeakoulu Rakennustekniikan koulutusohjelma, rakennesuunnittelu

Tekijä: Veli-Matti Hannila Opinnäytetyön nimi: Inventointimallin käyttö korjaushankkeen kustannussuunnittelussa Työn ohjaaja: Martti Hekkanen Työn valmistumislukukausi ja -vuosi: kevät 2016 Sivumäärä: 42

Tietomallinnus kasvattaa suosiotaan rakennusalalla. Mallinnuksen hyödyt puhuvat puolestaan verrattuna perinteisiin suunnittelumenetelmiin. Tietomallinnusta on monen eritasoista, vaatimusmallista ylläpitomalliin. Tietomalleja käytetään yleisimmin uudiskohteissa, mutta peruskorjauskohteissakin käytetään esimerkiksi inventointimalleja.

Opinnäytetyön tavoitteena oli selvittää inventointimallin hyödyntämistä kustannuslaskennan näkökulmasta, kun kohteena on peruskorjaushanke ja suunnittelu on tarveselvitys-, hankesuunnittelu- tai luonnossuunnitteluvaiheissa. Työssä myös selvitettiin laserkeilauksen soveltuvuutta inventointimallin lähtötietona.

Työssä perehdyttiin kustannuslaskentaan yleisesti tutustumalla lähteinä oleviin materiaaleihin. Työssä tutkittiin myös esimerkkihankkeiden inventointimalleja selvittäen, mitä hankesuunnitteluvaiheessa olevan peruskorjauskohteen inventointimalli sisältää. Lisäksi käytiin läpi inventointimalliselostetta, jotta saataisiin selville mallinnuksen taustoja sekä laajuutta.

Opinnäytetyössä kävi ilmi, että inventointimalli on yleisesti yksityiskohdiltaan suuntaa antava. Riippuen mallintajan käyttämistä lähtötiedoista ja mallinnustarkkuuksista voidaan saada hyvin tarkka geometrinen kuvaus kohteen nykytilasta. Lisäksi havaittiin, että suurimmat ongelmat inventointimallintamisessa ovat suunnitelmien ja rakennetun rakennuksen eroavaisuuksissa sekä myös laserkeilauksen onnistuminen eri puolella rakennusta. Työssä voitiin myös havaita, että laserkeilauksen suurimmat epätarkkuudet kohdistuivat paikkoihin ja rakennusosiin, joiden mahdolliset korjauskustannukset eivät ole esimerkkikohteiden laajuisissa peruskorjaushankkeissa merkittäviä.

Asiasanat: inventointimalli, laserkeilaus, kustannuslaskenta, Tocoman BIM

## **ABSTRACT**

Oulu University of Applied Sciences Civil Engineering, Structural Engineering

Author: Veli-Matti Hannila Title of thesis: Using the Inventory Model for Cost Planning of the Renovation Project Supervisor: Martti Hekkanen Term and year when the thesis was submitted: Spring 2016 Pages: 42

Building industry is shifting to use 3D data models more in daily construction projects. The benefits of data models multiply quickly when industry starts development projects and creating standards.

The aim of this thesis is to research benefits of inventory model from the perspective of cost calculations in the early steps of planning. Also all the material of these example projects has been checked, how the inventory model has been done and what is in it.

The thesis showed that the inventory model is not generally exact. Depending on the use of source and modeling resolutions, it is possible to get very accurate geometrical description of the current state of building. It was found that the main problems in inventory models are differences between plans and reality as well as the success of the laser scanning around building.

Keywords: inventory model, laser scanning, cost accounting, Tocoman BIM

## **SISÄLLYS**

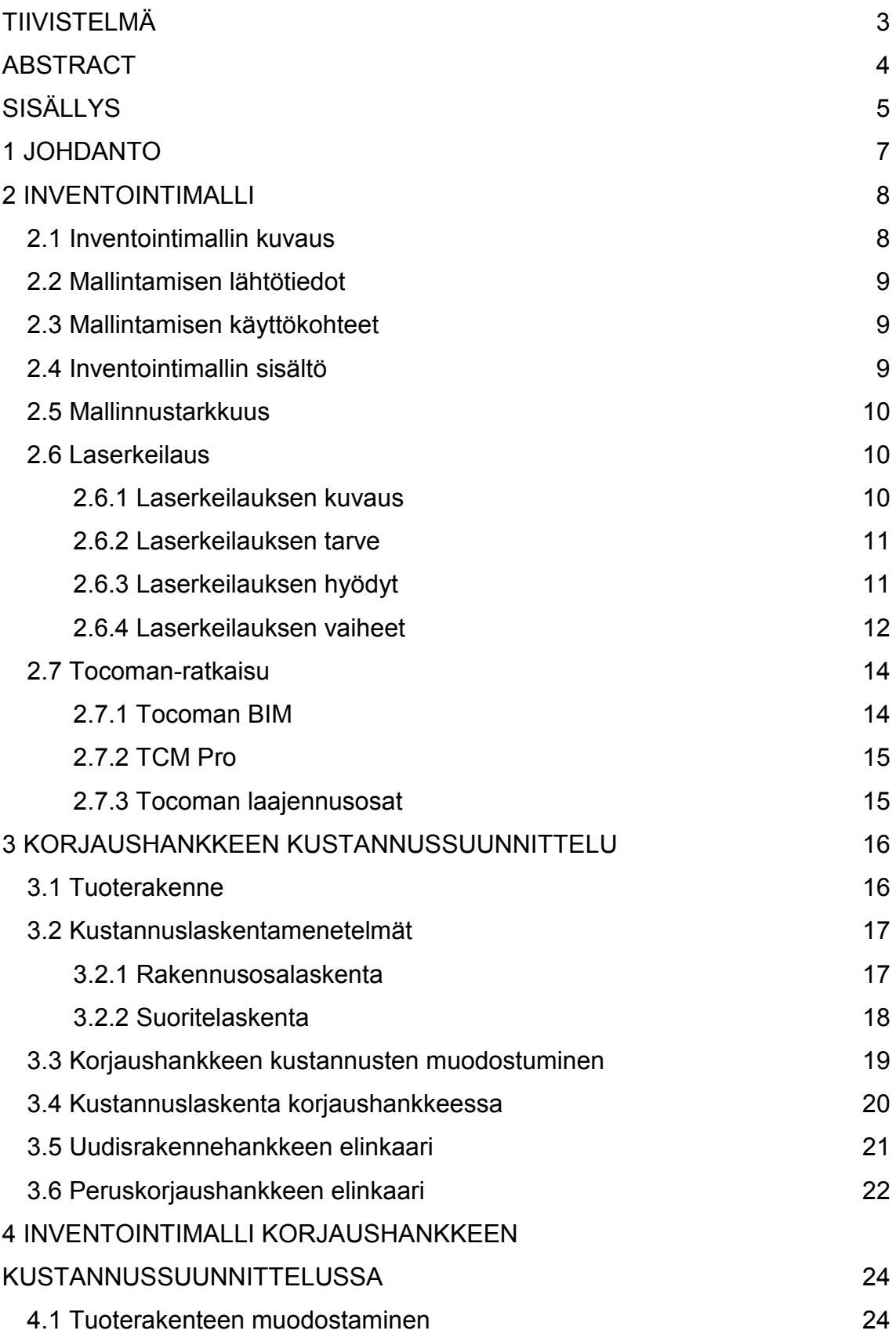

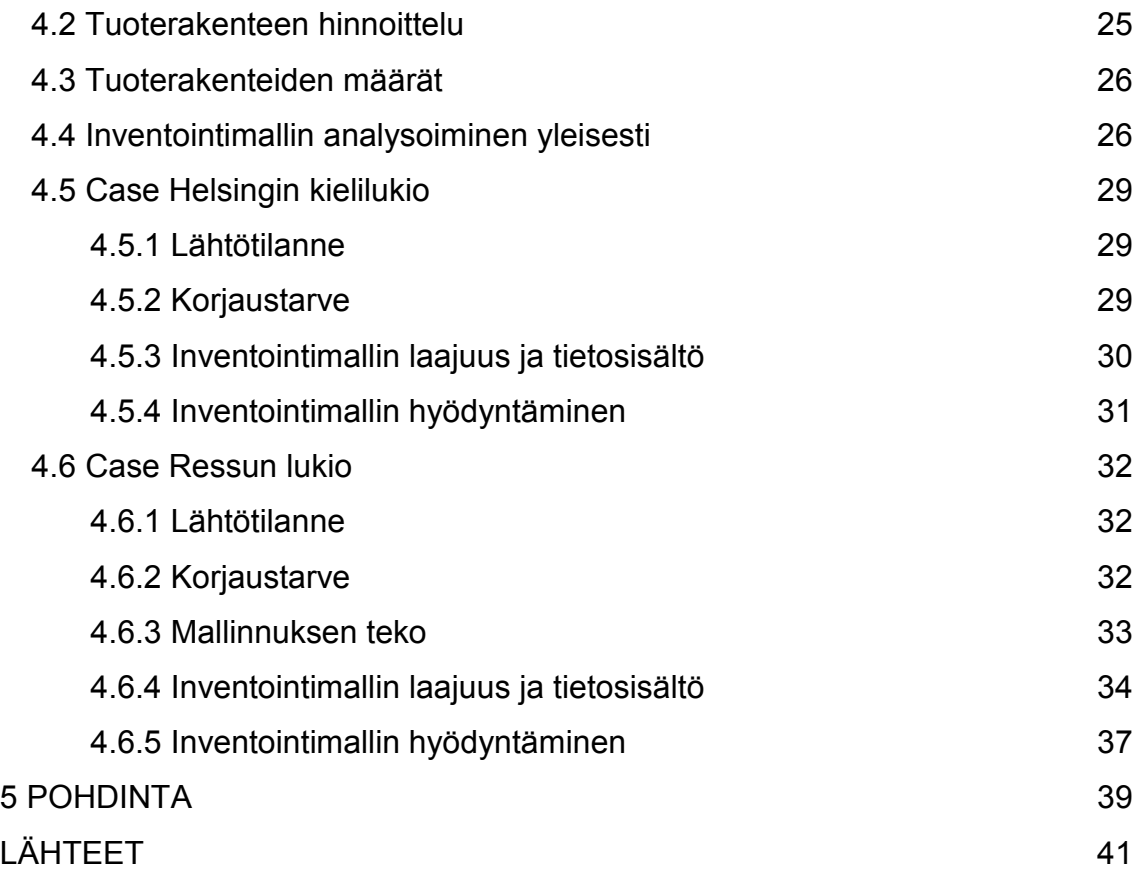

## **1 JOHDANTO**

Tietomallien käyttö ja hyödyntäminen kasvattavat suosiotaan rakennusalalla. Tietomallit mahdollistavat kattavan tiedon lisäämisen mallinnettavista rakennusosista. Tietomalleja käytetään muun muassa kuvien- ja määrien tuottamiseen, 3D-havainnointiin sekä analysointiin. Inventointimalli on lähtötietomalli, jonka perusteella peruskorjauksen mittapiirustukset tehdään.

Opinnäytetyössä kuvataan tuotemallinnukseen liittyvä inventointimalli ja sen laadinnan periaatteet. Työssä selvitetään, miten inventointimallia voidaan hyödyntää korjaushankkeen hankesuunnittelussa ja miten inventointimallia voidaan hyödyntää peruskorjauksen tuoterakenteiden laadinnassa. Lisäksi selvitetään, onko tutkittava ohjelmisto soveltuva kustannussuunnittelussa hankesuunnitteluvaiheessa.

Opinnäytetyön tilaajana on FMC Laskentapalvelut Oy, joka on yksi Suomen johtavista määrä- ja kustannustiedon konsulttitoimistoista. Yritys kuuluu Swecokonserniin. Yritys palvelee ympäri Suomen kolmen toimipisteen voimin. Toimipisteet sijaitsevat Helsingissä, Jyväskylässä ja Oulussa.

### **2 INVENTOINTIMALLI**

#### **2.1 Inventointimallin kuvaus**

Inventointimallilla tarkoitetaan rakennetun kohteen tai maaston lähtötiedoista laadittua tietomallia. Esimerkkejä lähtötiedoista ovat kohteen mittatiedot, geometria, materiaalitiedot sekä tila- ja laajuustiedot. Inventointimallien toteuttamiseen on olemassa erilaisia teknisiä ratkaisuja, jotka on esitetty kuvassa 1. (1, s. 24.)

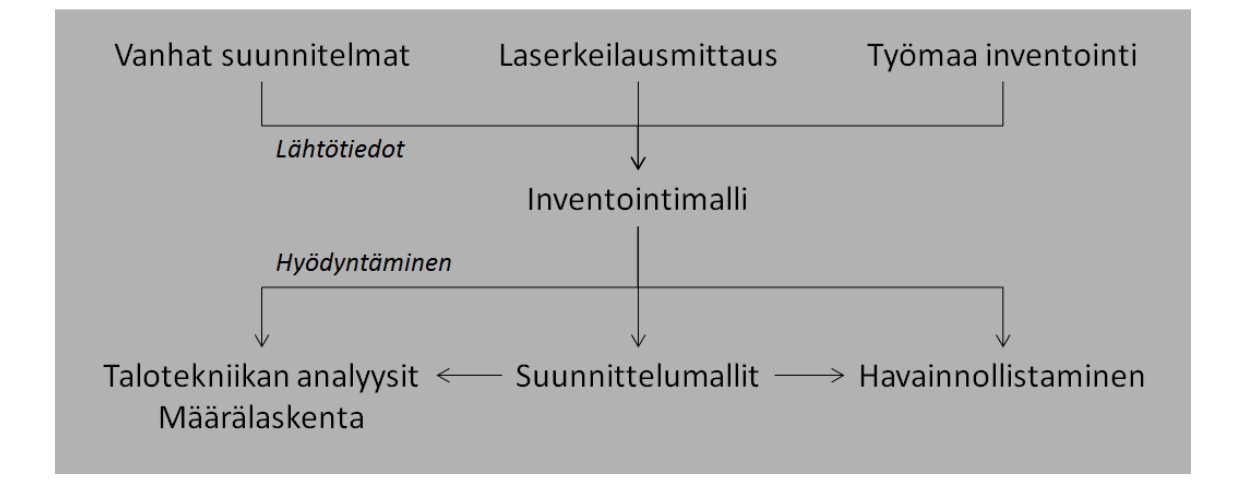

#### *KUVA 1. Inventointimalli lähtötiedoista hyödyntämiseen*

Kohteissa, joissa ei tarvitse tehdä rakenteellisia muutoksia, huonekorttipohjainen ratkaisu saattaa olla käyttökelpoinen tapa tarvittavien lähtötietojen kokoamiseksi. Huonekorteista kehittyneempi tapa on geometrisen tilamallin laatiminen. Tilamallilla ei kuitenkaan voida tarkasti kuvata korjauskohteen rakenteita ja muotoja. Huonekorttien ja tilamallin lisäksi kohteesta tarvitaankin yleensä myös tarkempi geometrian kuvaus. (1, s. 24.)

Paras hyöty inventointimallista saadaan yleensä tekemällä kohteesta 3 ulotteinen inventointimalli, jonka pohjalta voidaan laatia luotettavammat suunnitelmat ja varmistua suunnitelmien, esimerkiksi talotekniikan, sopimisesta olemassa oleviin rakenteisiin. (1, s. 24.)

#### **2.2 Mallintamisen lähtötiedot**

Inventointimallin lähtötietona voidaan pitää laserkeilauksen avulla saatua pistepilveä, työmaalla suoritettua inventointia tai vanhoihin suunnitelmiin pohjautuvaa tietoa. Työmaalla suoritettava inventointi, tarkastusmittaus, tulee kyseeseen pienemmissä kohteissa. Vaativissa ja suurissa peruskorjauskohteissa paras lopputulos saavutetaan yhdistämällä laserkeilaukseen pohjautuvaa inventointimallia ja vanhoja suunnitelmia, esim. rakennetyyppejä. (2, s. 4.)

Ongelmana vanhojen suunnitelmien ja muiden lähtötietojen hyödyntämisessä lähtötietoina on niiden luotettavuus, sillä useasti edellä mainitut lähtötiedot ovat keskenään ristiriitaisia. On myös hyvin mahdollista, ettei rakennus ole rakennettu suunnitelmien mukaisesti, mikä tulee huomioida luotettavuuden arvioinnissa. (3, s. 13.)

#### **2.3 Mallintamisen käyttökohteet**

Inventointimallin käyttötapa voi vaihdella kohteittain merkittävästi riippuen kohteen käytöstä ja tarpeesta. Mahdollisten käyttömahdollisuuksien monipuolistamiseen vaikuttavat mallinnuksen tarkkuus, tietosisältö ja alueen laajuus. Inventointimallia voidaan hyödyntää moneen eri tarkoitukseen; havainnollistamiseen, laskemiin ja analyyseihin. (2, s. 3.)

Inventointimalli on välttämätön tilanteessa, jossa halutaan varmistaa, että uudet suunnitelmat esim. vanhassa kohteessa sopivat rakennuksen nykytilan kanssa eikä päällekkäisyyksiä tule. Tämä voidaan tehdä yhdistämällä inventointimalli ja suunnittelumalli, johon voidaan suorittaa törmäystarkastelu esimerkiksi Solibri Model Checkerin avulla. Rakennuksissa, joista suunnitelmia ei löydy tai suunnitelmien ja rakennuksen todellista tilaa voidaan kyseenalaistaa, inventointimalli on oiva keino saada varma nykytilanne dokumentoitua laserkeilauksen ja mallinnuksen avulla. (2, s. 3.)

#### **2.4 Inventointimallin sisältö**

Yleisesti inventointimalli mallinnetaan alustavan rakennusosamallitason laajuisesti. Hankekohtaisesti tulee harkita mallintamisen tarkkuutta ja laajuutta. Mal-

9

lintamisen laajuus voi vaihdella myös hankkeen sisällä. Tiloissa, joihin ei tule rakenteellisia muutoksia, voidaan pärjätä pelkästään huone- ja rakennusselostuksella sekä tilamallilla. Vaativissa ja monimuotoisissa peruskorjaushankkeissa tarkempi ja huolellisempi mallinnus olisi tarkoituksenmukaista. (2, s. 3.)

#### **2.5 Mallinnustarkkuus**

Yleinen nyrkkisääntö mallinnuksen mittatarkkuudelle on 1:2-suhde. Jos mallinnustarkkuus halutaan olevan 10 millimetriä, tulee mittaustarkkuus olla 5 millimetriä. Laserkeilauksen avulla voidaan saada millimetrien tarkkuudella mittatietoa, jos se on tarkoituksenmukaista. (2, s. 3.)

Inventointimallille asetetut vaatimukset havainnollistamisessa tulevat selkeästi esille arvokohteissa, joissa olemassa olevaa rakennetta ja suunnitelmien yhteensovittamista voidaan havainnollistaa yhdistämällä suunnittelu- ja inventointimallit visualisoinnin pohjaksi. Inventointimallia voidaan käyttää luontevasti olemassa olevan tilanteen analysoimiseen luokittelemalla ja arvottamalla rakennusosia esimerkiksi rakenteellisien tai suojelullisien ominaisuuksien mukaisesti. Inventointimalli on myös välttämätön osa tarkistettaessa ja havainnollistettaessa suunnitelmien sopivuutta olemassa olevaan rakennukseen. (2, s. 3.)

#### **2.6 Laserkeilaus**

#### **2.6.1 Laserkeilauksen kuvaus**

Rakennuksen skannaus eli laserkeilaus tarkoittaa menetelmää, jossa lasermittauksen ja tietotekniikan avulla pystytään mittaamaan olemassa olevia rakennuksia tai ympäristöä. Laserkeilauksesta syntyy erittäin tarkka xyzpistepilvimalli, jota voidaan hyödyntää lisäohjelmien avulla mallintamiseen ja korjausrakentamiseen. Laserkeilauksen pohjalta saadaan tehtyä inventointimalleja, ns. lähtötietomalleja, joissa nähdään rakennusten olemassa oleva tilanne. Kuvassa 2 on esitetty laserkeilauksen vaiheet. (2, s. 6.)

# Mittaus- ja mallinnustehtävän määrittely Laserkeilausmittaus ja inventointi Inventointimallin laatiminen Hyödyntäminen ja analysointi

*KUVA 2. Prosessi laserkeilauksen ja inventointimallin suunnittelusta niiden hyödyntämiseen* 

#### **2.6.2 Laserkeilauksen tarve**

Kohteissa tulisi aina teettää tarvekartoitus ennen laserkeilausta. Tarvekartoituksessa tulisi määrittää keilauksen laajuus eli selvittää, mitä alueita ja rakennusosia kannattaa inventoida. Halutun lopputuloksen saamiseksi tarvekartoituksen perusteella laaditaan mittaus- ja mallintamisvaatimukset. Selkeiden tavoitteiden määrittely takaa onnistuneen mittaus- ja mallinnustyön. Esimerkiksi mittatarkkuuden ja -pisteiden määrittely vähentää virheitä ja näin ollen haluttu tarkkuus saavutetaan. (2, s. 2.)

#### **2.6.3 Laserkeilauksen hyödyt**

Laserskannaus ei sovellu hyvin pieniin ja yksinkertaisiin peruskorjaushankkeisiin suhteellisen kalliin hintansa vuoksi, mikä on esimerkkikohteissa 3,5-5 €/brm2. Kuitenkin skannauksen edut kasvavat merkittäviksi, kun kohteena ovat monimuotoiset sekä vanhat ja jopa kulttuurihistorialliset kohteet. (3, s. 66.)

Laserkeilauksen etu suhteessa muihin mittausmenetelmiin on mittauksen ja dokumentoinnin tarkkuus ja kattavuus. Kilpailutettaessa suunnittelua ja urakointia saadaan tarkempia tarjouksia eikä muutostöitä tarvitse myöhemmin tehdä niin paljon. Laserkeilauksen ja inventointimallin luomisen avulla kohteen havainnollistaminen helpottuu huomattavasti. Inventointimallin analysointiin kehitettyjen ohjelmien avulla voidaan rakenteen ja suunnitelmien toimivuutta arvioida ja analysoida jo hyvin varhaisessa vaiheessa. (2, s. 8.)

Kun laserkeilauksen suorittamisen olosuhteet ovat hyvät ja se saadaan suoritettu tarkasti ja huolellisesti, keilauksesta saadaan paljon hyötyä. Käytännön esimerkkeinä voidaan mainita muun muassa projektien nopeutunut valmistuminen ja työmaakäyntien tarve pienenee. (4.)

#### **2.6.4 Laserkeilauksen vaiheet**

Laserkeilaus sisältää kolme eri vaihetta:

- tiedonkeräys
- pistepilvi
- mallinnus.

Tiedonkeräysvaihe toteutetaan laserkeilaimella, 3D-skannerilla. Laserkeilaimen skannausetäisyys ulottuu 300 millimetristä jopa 300 metriin asti. Laserkeilaimen toiminta perustuu lähetetyn ja palautuvan lasersignaalin pohjalle samalla tavoin kuin etäisyysmittaukset. Käytännössä skanneri lähettää signaaleja jokaiseen mahdolliseen suuntaan ja vastaanottaa heijastuksina signaalit takaisin. Takaisin heijastuneista signaaleista saadaan jokaiselle mitatulle pisteelle oma koordinaatti ja väriarvo. (4.)

Laserkeilain pystyy toimimaan myös pimeissä tiloissa, silloin ei vain saada eri mittauspisteiden väriarvoja selville. Myös pintamateriaalin selvitys on teoreettisesti mahdollista skannauksen avulla. (4.)

Laserkeilaus voidaan suorittaa joko yhdestä tai useasta mittauspisteestä. Mittauspisteiden määrän määrittelee skannattavan tilan vaatimukset ja muoto. Yksinkertainen tila voidaan toteuttaa yhdellä mittauspisteellä ja monimuotoinen tila vaatii useamman mittauspiteen. Kun tilasta tai kohteesta tehdään skannaus useammasta kuin yhdestä mittauspisteestä, tulee mittauspisteet sitoa toisiinsa käyttämällä esimerkiksi tasotähystystä. Skanneri osaa analysoida eri tähystykset, minkä jälkeen se yhdistää eri mittauspisteistä saadut skannausdatan yhteen. Kuvassa 3 on esitetty laserkeilaukseen tarkoitettu skanneri. (3, s. 66.)

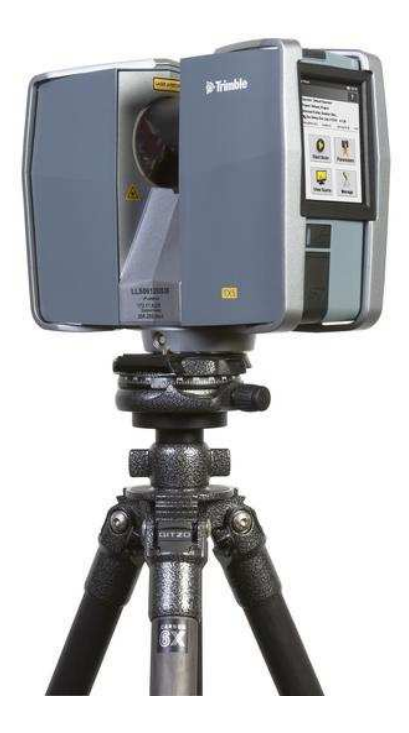

*KUVA 3. Trimble TX5 3D -skanneri (13)* 

Pistepilvivaihe toteutetaan siihen tarkoitetulla ohjelmalla, esimerkiksi kuvassa 3 esitetty Trimble TX5 3D -skannerilla saatu pistepilvi voidaan käsitellä Trimble RealWorks -ohjelmistolla. Ohjelmistolla käsitellään tietokoneelle tuodut keilaustiedot sitomalla keilainten asemapisteet toisiinsa. Kuvassa 4 esitetään pistepilvimalli. (4.)

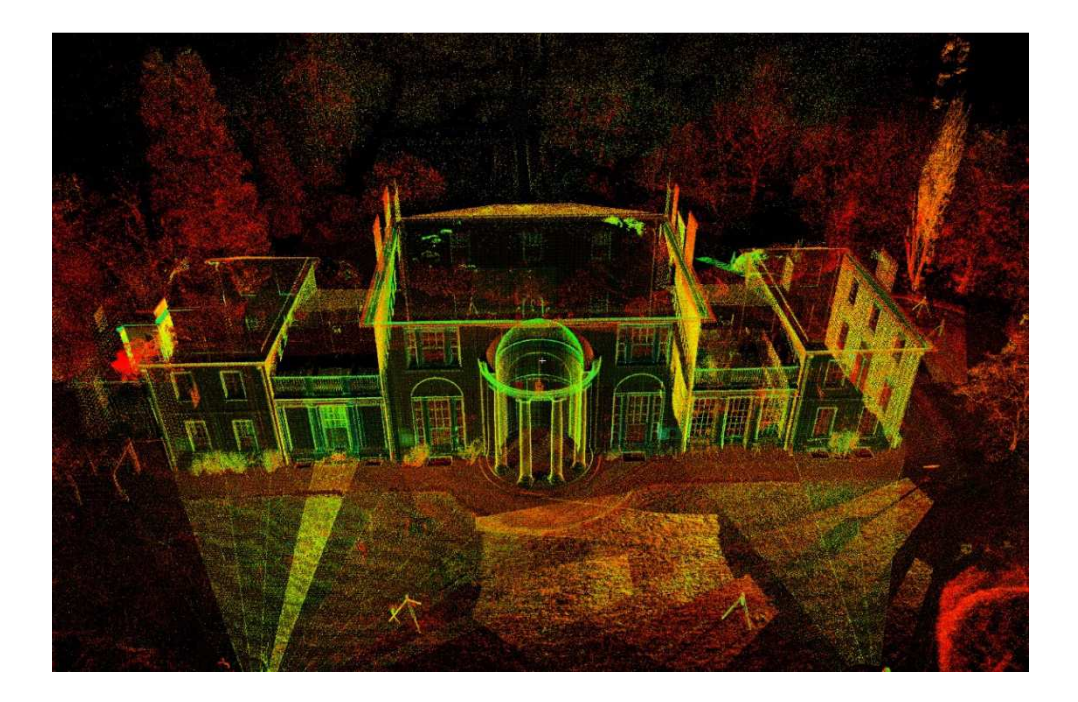

*KUVA 4. Laserkeilatun asunnon julkisivu pistepilvi* 

Mallinnusvaiheessa pilvimallista tehdään 3D-tietomalli, joka voidaan viedä lähtötiedoksi muihin suunnitteluohjelmiin. Pilvimalli soveltuu myös lähtötiedoksi. (4.)

#### **2.7 Tocoman-ratkaisu**

#### **2.7.1 Tocoman BIM**

Tocoman BIM on Tocoman Oy:n kehittämä tietomallipohjainen määrälaskentaohjelma. Ohjelma mahdollistaa haluttujen määrien tuottamisen tietomallista sekä tietomallin läpikäymistä. Ohjelman avulla voidaan erotella määrät sijainneittain. (5, s. 2.)

Tocoman BIM -ohjelmistossa lasketut määrät voidaan viedä kahta eri kautta TCM Pro -ohjelmistoon, joko Excel-tiedostona tai Tocoman iLink -ohjelmiston kautta. BIM-ohjelmistossa lasketut määrät linkitetään suoraan TCM Pro ohjelmistossa oleviin rakenteisiin. Jos tietomalli päivittyy, muutokset saadaan päivitettyä nopeasti eteenpäin. (5, s. 1.)

#### **2.7.2 TCM Pro**

TCM Pro on Tocoman Oy:n kehittämä määrä- ja kustannushallintaohjelmisto määrä- ja kustannushallinnan asiantuntijoille ja yrityksille. Ohjelmistoon on saatavilla laajennusosia esimerkiksi aikataulujen ja hankintojen suunnitteluun. (6, s. 1.)

TCM Pro sisältää kolme eri osuutta; suoritelaskenta, rakennelaskenta ja tilalaskenta. Eri osa-alueet elävät keskenään yhteisymmärryksessä. Ohjelmistolla voidaan tuottaa määräluetteloja laskelmien pohjalta sekä TCM Kustannustieto laajennusosan avulla voidaan laskea kustannuksia. TCM Pro -ohjelmistossa määriä voidaan laskea monella eri tavalla: syöttämällä arvoja, laskemalla TCM Digitointi -laajennusosan avulla paperikuvista ja kuvatiedostoista tai Tocoman iLinkin avulla linkittämällä muista tietomallinnusohjelmistosta. (6, s. 2.)

#### **2.7.3 Tocoman laajennusosat**

Tocoman iLink on laajennussovellus, jonka avulla voidaan hakea ja ryhmitellä tietomallinnusohjelmistosta määrätietoja suoraan TCM Pro -ohjelmistoon tai muihin kustannuslaskentaohjelmistoihin. iLinkin avulla voidaan säästää paljon laskenta-aikaa ja mahdollisten virheiden määrä pienenee.

iLink toimii muun muassa seuraavien ohjelmien kanssa: ArchiCAD, Tekla Structures ja Revit. iLink osaa poimia tietomalleista eri objekteja ja niiden mittatietoja. Tocoman BIM on korvaamassa iLinkin, sillä BIM-ohjelmiston avulla määrien siirtäminen on nopeampaa eikä tiedonsiirtoon tarvita kuin yksi ohjelma. (7, s. 1.)

Tocoman Express on palvelin, joka luo yhteyden maailmanlaajuisesti käytettyjen kustannuslaskentaohjelmien ja tietomallinnusohjelmien välille. (8, s. 38.)

Lisätietoja ohjelmistosta löytyy osoitteessa www.tocoman.fi.

## **3 KORJAUSHANKKEEN KUSTANNUSSUUNNITTELU**

#### **3.1 Tuoterakenne**

Tuoterakenne eli resepti tarkoittaa käsitettä, joka sisältää kustannuslaskennan kannalta olennaisia rakennusosia yksilöitynä suoritteiksi ja panoksiksi. Rakennusosa sisältää suoritteita, joita ovat esimerkiksi tiiliväliseinän purkutyössä

- tiiliväliseinän purku
- purkujälkien paikkaus
- purkujätteiden poiskuljetus. (9, s. 24.)

Suoritteet koostuvat panoksista, joita ovat esimerkiksi työkustannukset ja materiaalikustannukset. Kuvassa 5 on esimerkki tuoterakenteesta. (9, s. 24.)

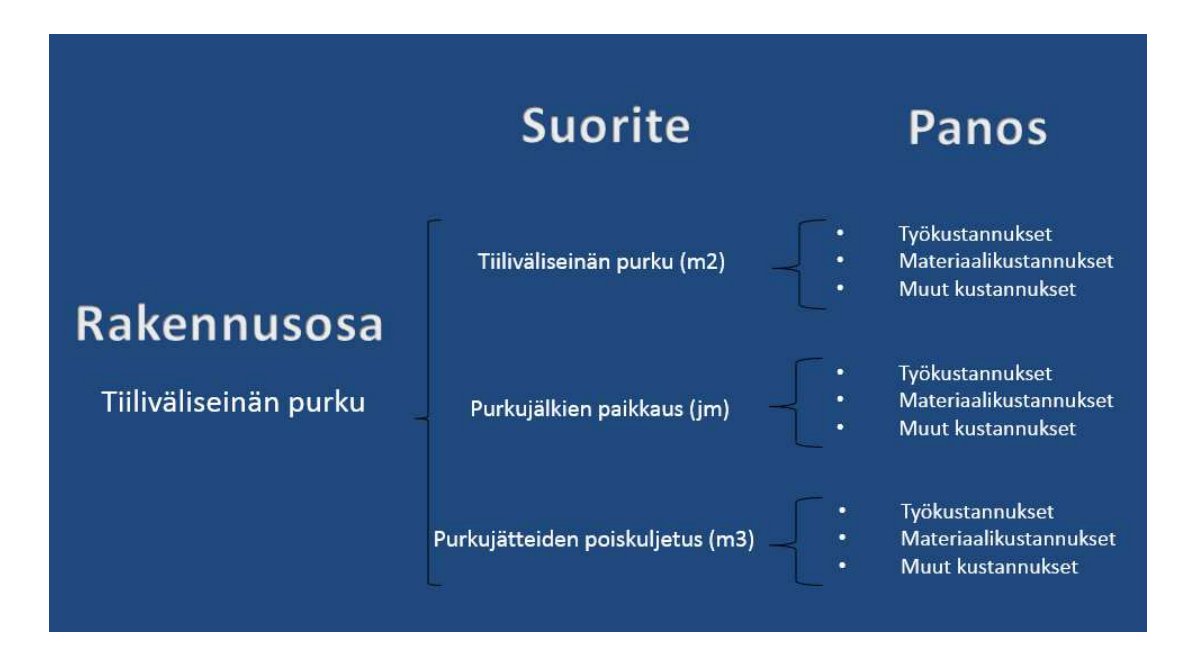

*KUVA 5. Tuoterakenteen muodostuminen* 

Tuoterakenteeseen kuuluvien suoritteiden yksiköitä voivat olla muun muassa

- metri (m)
- neliömetri (m2)
- kuutiometri (m3)
- kappale (kpl)
- kilogramma (kg). (9, s. 24.)

Panosten yksiöt ovat suhdelukuja, esimerkiksi h/m tai h/m3. Näin voidaan kuvata esimerkiksi sitä, paljonko aikaa tai materiaalia menee suoritteen toteuttamiseen. (9, s. 24.)

Jos kustannuslaskennassa halutaan hyödyntää tieto- tai inventointimallin sisältämiä määriä, täytyy huomioida, että nämä eivät pelkästään riitä. Laskentaohjelmistoon tehtyjen reseptien avulla määrät muutetaan suoritteiden ja panoksien kautta rakennusmääriksi. (9, s. 24.)

#### **3.2 Kustannuslaskentamenetelmät**

Kustannuslaskentaa varten on kehitelty useita eri menetelmiä, joiden avulla voidaan suorittaa kustannuslaskentaa. Valittu menetelmä riippuu muun muassa siitä, missä vaiheessa suunnittelu on. Laskentamenetelmät ovat

- rakennusosalaskenta
- suoritelaskenta
- tuoteosalaskenta
- tilapohjainen laskenta
- laajuuslaskelmat
- vertailut muihin vastaaviin kohteisiin. (10, s. 39.)

Yleisimpinä menetelminä pidetään rakennusosa- ja suoritelaskentaa.

#### **3.2.1 Rakennusosalaskenta**

Rakennusosalaskenta soveltuu sellaisiin hankkeisiin ja tilanteisiin, joissa kohteesta on laadittu normaalit laskenta-asiakirjat, sisältäen rakennusselostuksen. Yleisesti kohteen piirustukset ovat luonnospiirustusten tasoisia. Rakennusosalaskentaa hyödynnetään monessa eri tilanteessa. Näitä ovat esimerkiksi

- tarjouslaskentavaihe
- rakennussuunnittelu, eri vaihtoehtojen punnitseminen
- suunnitteluohjaus, kustannuspuitteen tarkastus. (10, s. 74.)

Kun rakennusosalaskenta valmistuu, kohteesta saadaan rakennusosamääräluettelo. Luetteloon on lajiteltu kohteesta seuraavia tietoja tyypeittään sekä niiden määrät ja rakenteet:

- rakennusosat
- järjestelmät
- laiteosat
- tilat. (11, s. 24.)

Rakennusosalaskennassa muodostetaan rakenteita, jotka pitävät sisällään suoritteita. Lähtökohtana on yleensä valmiiksi luodut ja käytetyt rakenteet, joita muokataan kohteen mukaan vastaamaan suunnitelmia. (11, s. 24.)

Hinnoittelussa rakennusosan suoritteelle voidaan antaa hinta monella eri tavalla. Näitä ovat muun muassa yksikkökustannuksen määrittäminen suoritteelle kustannuslajeittain tai suoritteen sisällön määrittäminen tarkemmin panosrakenteen avulla. (10, s. 74.)

Yleisin näistä tavoista on määrittää yksikkökustannus suoraan suoritteen kustannuslajeille. Suoriterakenteen kautta suoritettu rakennusosan yksikkökustannuksen määrityksessä huomioidaan seuraavia tekijöitä:

- rakennusosayksikön määrä (m2)
- suoritteen määrä suhteessa rakennusosayksikköön (esim. m/m2)
- suoritteen yksikkökustannus (esim. €/m). (10, s. 76.)

Rakennusosalaskennassa suurimmat edut ovat laskentaan käytettävän ajan pieneneminen, vertailukelpoisuus ja selkeys. (11, s. 23.)

#### **3.2.2 Suoritelaskenta**

Suoritelaskenta pohjautuu panoksien hyödyntämiseen laadittaessa kustannusarviota. Myös kustannuslaskelmat kohteittain ja urakoittain onnistuvat suoritelaskennan avulla. Suoritelaskenta soveltuu hyvin hankkeisiin, joissa kohteen suunnitelmat ovat edenneet jo pääpiirustusvaiheeseen tai pidemmälle. (10, s. 51.) (11, s. 25.)

Suoritelaskenta käsitteenä juontaa juurensa rakennusalalla käytössä olevasta Talo 80 -nimikkeistöstä. Nimikkeistön jälkeen on tullut myös Talo 90- ja Talo 2000 -nimikkeistöt, mutta näistä huolimatta Talo 80 -nimikkeistö on pysynyt vahvasti käytössä rakennusalalla. (11, s. 25.)

Suoritelaskentamenetelmä perustuu määräluetteloon, johon on eritelty suoritteet. Suoritteet hinnoitellaan panosrakenteittain tai -lajeittain. Onnistuakseen hinnoittelussa täytyy hinnoittelijan tuntea käytettävä menetelmä voidakseen hinnoitella suoritteen kustannukset oikein. (11, s. 26.)

#### **3.3 Korjaushankkeen kustannusten muodostuminen**

Korjaushankkeessa kustannukset muodostuvat monessa eri vaiheessa projektia, tarveselvitysvaiheesta käyttöönottovaiheeseen asti, kuten kuvassa 6 esitetään. Korjaushankkeiden suurimmat kustannukset määräytyvät ennen rakentamisen aloitusta. Sen sijaan kustannusten merkittävin kertyminen tapahtuu rakentamisen aikana. (10, s. 10.)

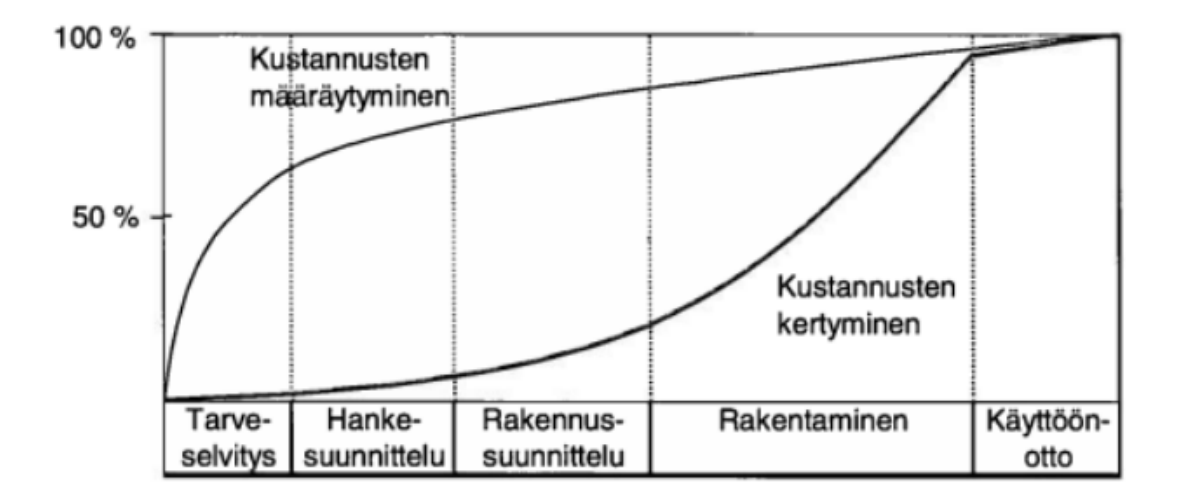

#### *KUVA 6. Kustannusten määräytyminen ja kertyminen*

Tarveselvitys-, hankesuunnittelu- ja rakennussuunnitteluvaiheissa tapahtuva kustannusten määräytyminen johtuu siitä, että näiden vaiheiden aikana tehdään valintoja ja päätöksiä korjaushankkeeseen liittyen. Esimerkkejä valinnoista ovat

- hankkeen laajuus
- hankkeen ja sen osien laatutaso. (10, s. 10.)

Rakentamiskustannukset muodostuvat Talo 80 -nimikkeistön mukaan seuraavista osa-alueista:

- rakennuttajan kustannukset
- rakennustekniset työt
- LVI-työt
- sähkötyöt
- erillishankinnat
- muut kustannukset. (10, s. 89.)

Talo 2000 -nimikkeistön mukaan kustannukset taas muodostuvat seuraavista osa-alueista:

- rakennusosat
- tekniikkaosat
- hanketehtävät
- kiinteistötehtävät
- käyttäjätehtävät
- hankevaraukset. (10, s. 89.)

#### **3.4 Kustannuslaskenta korjaushankkeessa**

Kustannuslaskentaprosessi on samankaltainen sekä uudis- että korjausrakentamisessa. Suurimpana erona ovat korjausrakentamiseen liittyvät purkutyöt. Tämä on erittäin tärkeä huomioida kustannuslaskennassa, sillä purkutyöt yleensä aiheuttavat välillisesti muitakin työvaiheita kuin vain itse purkutyön. Esimerkiksi rakennuksissa, kuten kouluissa, joissa toiminta jatkuu, täytyy tehdä pölyn leviämisen estämiseksi suojaseiniä. Myös väliaikaistuennat voivat tulla kyseeseen purettaessa kantavia rakenteita. (10, s. 89.)

Jos hankkeeseen kuuluvia purkutöitä jää huomioimatta kustannuslaskentaa suoritettaessa, tulee purkutyön lisäksi myös jätemaksuista odottamattomia välillisiä kustannuksia. On siis erittäin tärkeä huomioida nämä asiat korjaushankkeen kustannuslaskennassa. On mahdollista, että korjaushankkeesta mahdollisesti tehtävä inventointimalli ei sisällä purettavia rakenteita tai niitä ei ole eritelty muista rakenteista. Tällaisissa tilanteissa inventointimallin lisäksi hyödynnetään muita suunnitelmia, joista ilmenevät purettavat rakenteet. (10, s. 89.)

Korjaushankkeen ja uudishankkeen yksi eroavaisuus on myös rakentamisen työskentelyolosuhteet, jotka vaihtelevat eri hanketyyppien välillä suuresti. Korjaushankkeessa suoritemäärät ovat yleensä pienempiä eikä työvaiheiden harjaantumista kerkeä tapahtua. Esimerkiksi näistä johtuen kohteen työmenekit ovat yleensä suurempia. (10, s. 90.)

Vaativissa korjaushankkeissa on myös huomioitava mahdollisten normaalista poikkeavien hankintojen kustannukset. Erityishankinnat vaativat yleensä pidemmät toimitusajat sekä ne voivat olla hinnoiltaan merkittävästi kalliimpia kuin normaalihankinnat. Tietomallintajasta riippuen tällaisia erikoisuuksia voi olla mallinnettu esimerkiksi korjaushankkeen inventointimalliin. Voi olla, että erikoisuudesta on suunnitelmissa maininta, mutta inventointimallissa objekti on mallinnettu suuntaa antavasti. Näin ollen tietomalli soveltuu määrätiedon laskemiseen. (10, s. 90.)

Epäkohtien takia korjaushankkeen kustannuksien arviointi ei ole aina yksinkertaista. Ongelmia kustannuslaskentaan aiheuttavat suunnitelmien sekavuus, epätarkkuus ja puutteellisuus. Johtuen edellä mainituista epäkohdista suoritteiden laajuuden ja sisällön määritys voi olla hyvin vaikeaa. Tämä taas lisää epäonnistuneen kustannusarvion mahdollisuutta. (10, s. 90.)

#### **3.5 Uudisrakennehankkeen elinkaari**

Uudisrakennehankkeessa elinkaari voidaan jakaa karkeasti viiteen eri vaiheeseen, jotka esitetään kuvassa 7. Nämä ovat aikajärjestyksessä:

- tarveselvitys
- hankesuunnittelu
- rakennussuunnittelu
- rakentaminen
- käyttöönotto. (9, s.12.)

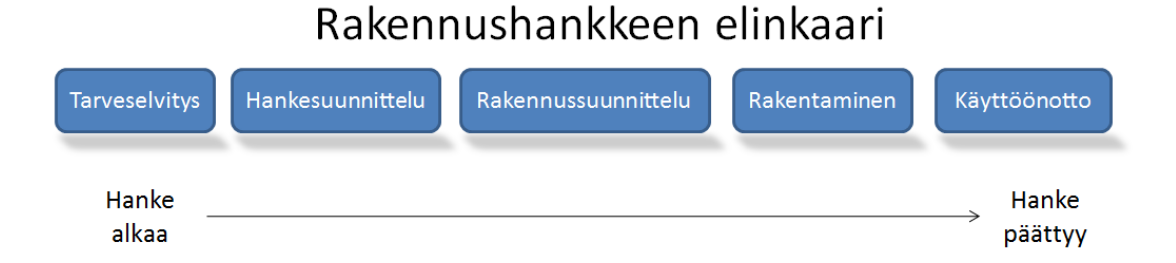

#### *KUVA 7. Rakennushankkeen kulku BPMN-kaaviona*

Tarveselvitysvaiheessa on useita tehtäviä. Näitä ovat muun muassa tavoitteiden määrittely, tilanhankintavaihtoehtojen tutkiminen, riskianalyysien tekeminen ja alustava kustannuslaskenta. Tarveselvitysvaiheessa valmistellaan myös hankesuunnittelupäätöstä. (9, s.12.)

Hankesuunnitteluvaiheessa laaditaan tilaohjelma. Tämän lisäksi määritellään rakennushankkeelle tarkentuneita tavoitteita, jotka liittyvät laajuuteen, laatuun, toiminnollisuuteen, ajankäyttöön, kustannuksiin ja ylläpitoon. Tämän vaiheen lopussa tehdään investointipäätös. (9, s.12.)

Rakennussuunnitteluvaihe voidaan jakaa kahteen eri osaan: luonnos- ja toteutussuunnitteluvaiheeseen. Luonnossuunnitteluvaiheessa päätetään tapa, jolla rakentaminen toteutetaan. Kun luonnossuunnitteluvaiheiset suunnitelmat hyväksytään, aloitetaan toteutussuunnitteluvaihe. Tämän vaiheen aikana tehdään päätös rakentamisen aloittamisesta sekä haetaan rakennuslupaa. Myös urakointitapojen ja urakkasopimusten tekeminen kuuluu osaksi tätä vaihetta. (9, s.12; 12.)

#### **3.6 Peruskorjaushankkeen elinkaari**

Kun rakennus on valmistunut, alkaa käyttöönottovaihe. Ajan kanssa tulee tilanne, etteivät huoltotoimenpiteet ja kunnossapito enää riitä yksinään ylläpitämään rakennusta sen suunnitellun käyttötarkoituksen toteutumiseen tai rakennuksen nykytila ei vastaa muuttuneita olosuhteita ja toiveita siihen liittyen. Näistä syistä rakennuksella syntyy korjaustarve. Korjaustarpeen syntyessä yleensä tehdään päätös peruskorjaushankkeen suunnittelun aloittamisesta. (9, s. 13.)

Peruskorjaushankkeen ja uudisrakennehankkeen elinkaarien vaiheet vastaavat toisiaan sillä erotuksella, että peruskorjaushankkeen vaiheet keskittyvät pääasiassa tarveselvitys-, hankesuunnittelu- sekä luonnossuunnitteluvaiheisiin. (9, s. 13.)

Peruskorjaushankkeessa tarveselvitysvaihe aloitetaan tekemällä kohteeseen korjaustarveselvitys, jossa pyritään laajasti keräämään tietoa rakennuksen korjaustarpeessa olevista osista. Yleisesti korjaustarveselvityksen tueksi tehdään kuntotutkimuksia/-kartoituksia, joissa käydään yksityiskohtaisesti läpi rakennus. Näiden lisäksi peruskorjaushankkeen jatkamisen tueksi tehdään selvitys toiminnollisuudesta, jossa ilmenee tilojen soveltuvuus rakennuksen nykyisiin käyttötarkoituksiin ja toimintaan. (9, s. 13.)

Peruskorjaushankkeen hankesuunnitteluvaiheessa kasataan hankkeen saatavilla olevat lähtötiedot ja vanhat suunnitelmat yhteen sekä suoritetaan korjausrakennuskohteen inventointi, esimerkiksi laserkeilauksen avulla. Hankesuunnittelussa myös tutkitaan eri toteutustapoja rakennushankkeelle sekä tehdään lopussa hankesuunnitelma. (9, s. 13.)

# **4 INVENTOINTIMALLI KORJAUSHANKKEEN KUSTANNUS-SUUNNITTELUSSA**

#### **4.1 Tuoterakenteen muodostaminen**

TCM Pro:ta tutkittaessa havaittiin, että ohjelma sisältää yleensä yksityiskohtaisen suoritevaraston, jossa on käsitelty esimerkiksi Talo 80 -nimikkeistön mukaiset suoritteet pääryhmittäin. Suoritteet on koottu standardihankkeeksi, joka aukaistaan kohteen kustannuslaskennan alkuvaiheessa.

Rakenteet-puolella voidaan muodostaa tuoterakenteita tai käyttää valmiiksi tehtyjä tuoterakenteita, joita päivitetään vastaamaan laskettavan hankkeen ominaisuuksia. Tuoterakenteeseen valitaan suoritevarastosta rakenteeseen sopivat suoritteet, joita muokataan vastaamaan hankkeen ominaisuuksia. Suoritteille on määritelty yleensä yksiköt ja kaavat, joiden avulla tuoterakenteen määrästä lasketaan suoritekohtaiset määrät. Tuoterakenteen muodostuminen on esitetty taulukossa 1.

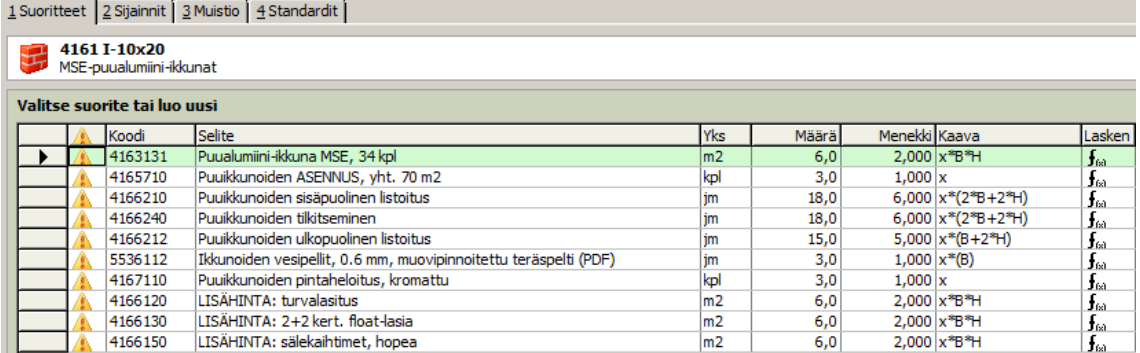

#### *TAULUKKO 1. Tuoterakenteeseen kuuluvat suoritteet*

Kaavoissa esitetyt muuttujat voidaan määritellä TCM-ohjelmistossa. Muuttujia voi olla useita, esimerkiksi korkeus, leveys, kappalemäärä yms. Taulukossa 2 on esitetty kaavojen esimerkkimuuttujia.

| Valitse ominaisuus tai luo uusi |  |                   |            |       |
|---------------------------------|--|-------------------|------------|-------|
|                                 |  | Muuttuja AlSelite |            | Arvol |
|                                 |  |                   | - leveys m |       |
|                                 |  |                   | korkeus m  |       |

*TAULUKKO 2. Tuoterakenteen muuttujat* 

#### **4.2 Tuoterakenteen hinnoittelu**

Tuoterakenteen hinnoittelu todettiin tapahtuvan TCM-ohjelmistossa suoritehinnoittelun kautta. Taulukossa 3 on esitetty kyseinen hinnoittelutapa. Suoritteen hinta koostuu panoksista, joita varten määritellään riippuen kohteesta ja suoritteesta muun muassa seuraavia asioita:

- työmäärä/yksikkö
- työmiehen hinta/tunti
- materiaalin hinta/yksikkö
- alihankinnan hinta/yksikkö.

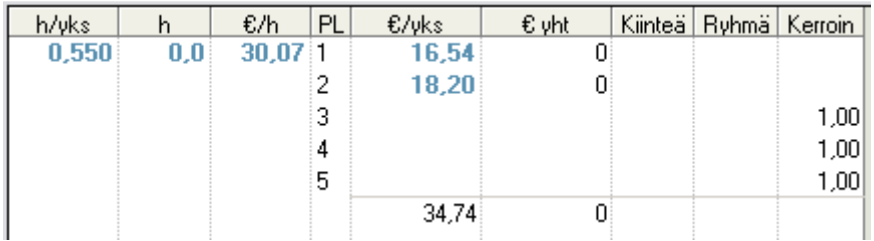

#### *TAULUKKO 3. Suoritteen hinnan muodostuminen*

Kun suoritteelle on määritelty edellä mainitut asiat, saadaan suoritteelle yksikköhinta per yksikköä kohti. Kun jokaiselle tuoterakenteen suoritteelle on saatu muodostettua hinta ja määrä, saadaan tuoterakenteelle hinta per yksikkö.

Jos tilaaja haluaa tietää eri vaihtoehtojen hintavaikutukset, voidaan TCMohjelmiston avulla muodostaa useita vaihtoehtoisia tuoterakenteita esimerkiksi välipohjan korjauksesta. Tuoterakenteiden suoritteiden hinnoittelun avulla saadaan tuoterakenteille hintoja, joita voidaan sitten esitellä tilaajalle.

#### **4.3 Tuoterakenteiden määrät**

Tuoterakenteiden määrät voidaan laskea suhdeviivaimella, TCM Digitointi lisäosalla tai tuomalla määrät Tocoman BIM -ohjelmistosta. Inventointimallia voidaan hyödyntää tuomalla mallinnettuja määritietoja niiltä osin, kun niihin kohdistuu korjaustoimenpiteitä. Jos tietomalliin tulee muutoksia, päivittyvät ne automaattisesti myös TCM-ohjelmistoon.

#### **4.4 Inventointimallin analysoiminen yleisesti**

Inventointimalleja alettiin tutkia Tocoman BIM -ohjelmistolla. Tutkimalla inventointimallia selvisi, että tietomalli mahdollistaa kattavan tiedon lisäämisen eri rakenteista. Se, kuinka paljon tietomalliin tietoa lisätään, on riippuvainen käyttötarkoituksesta ja mallintajasta. Kuvassa 8 esitetään tietomalliin syötettyjä tietoja. Tietomalliin voidaan lisätä esimerkiksi seuraavan luettelon mukaisia asioita:

- rakennuksen nimi, jos laserkeilaus ja mallinnus on tehty useammasta kuin yhdestä rakennuksesta, voidaan rakennus- ja rakenneosat erotella rakennuksittain
- taso, millä objekti/rakenneosa on mallinnettu
- nimi, esimerkiksi seinä voidaan merkitä US1 tai VS1
- korjauksen tila, onko rakenne säilyvä, korjattava vai uusi
- kerros, missä rakenneosa sijaitsee.

#### Object Instance : Wall

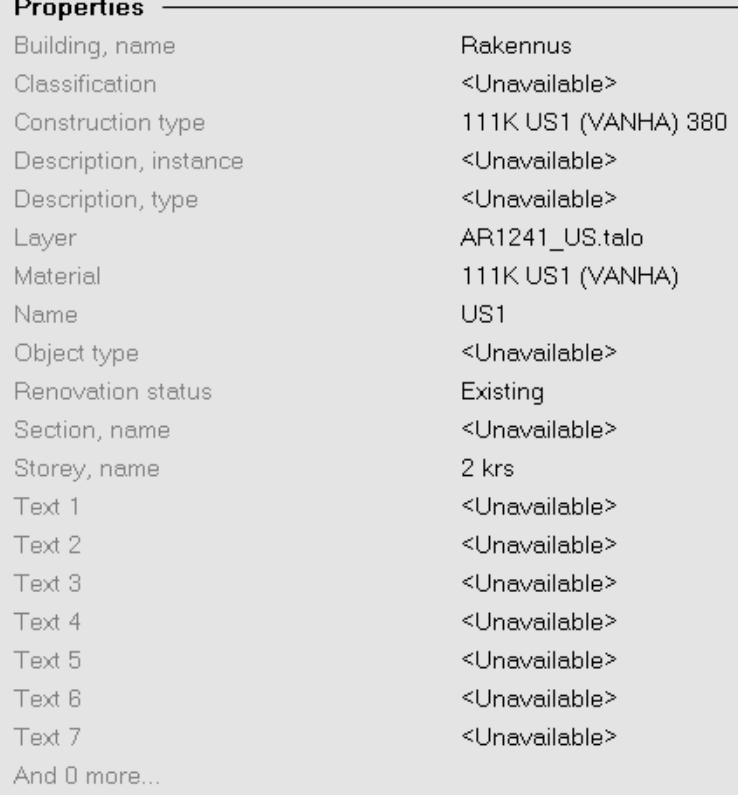

#### *KUVA 8. Valitun rakennusosan lisätietoja*

Kun inventointimallia ja siihen mallinnettuja rakenneosia tutkittiin lisää, selvisi että rakenneosat sisältävät myös paljon geometrisiä laajuustietoja, jotka esitettään kuvassa 9. Näitä ovat muun muassa:

- pinta-ala, yksikkö m2
- tilavuus, yksikkö m3
- aukkojen pinta-ala, yksikkö m2
- aukkojen lukumäärä, yksikkö kpl
- pituus, yksikkö m
- korkeus, yksikkö m
- vahvuus, yksikkö m
- piiri, yksikkö m.

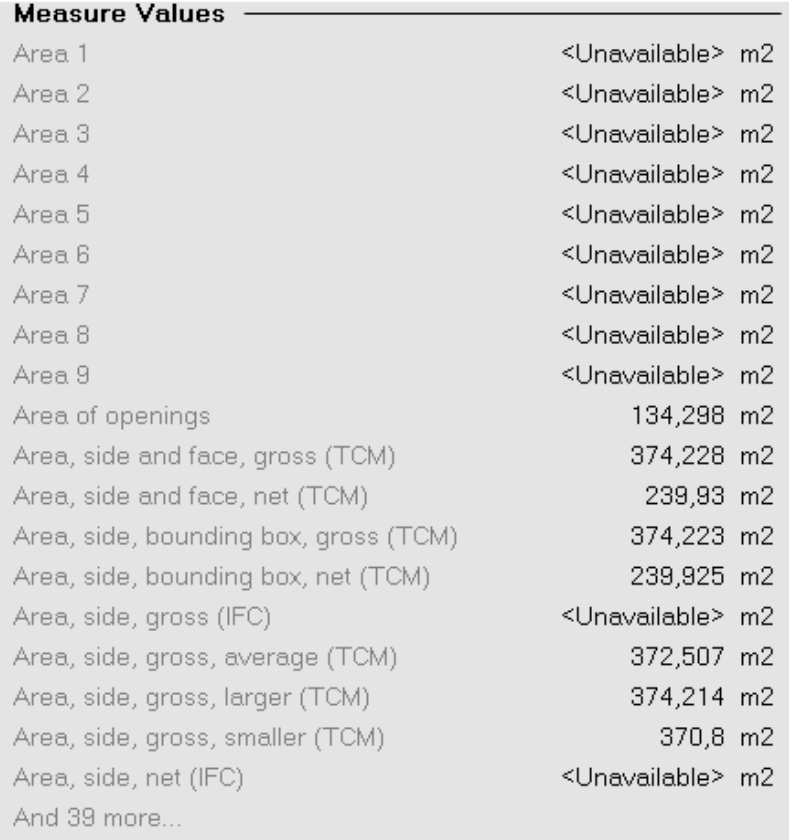

#### *KUVA 9. Valitun rakennusosan laajuustietoja*

Seuraavaksi alettiin selvittää, miten ohjelmistosta saataisiin suodatettua rakennusosia siten, että esimerkiksi halutut seinät saadaan selville tietomallista. Tähän löydettiin keino luomalla ryhmiä. Ryhmän muodostettaessa sille annetaan nimi, kerrotaan rakennusosatyyppi ja ehdot, millä hakua rajataan. Jos halutaan ensimmäisen kerroksen seinät, nimeksi voidaan kirjoittaa 1. krs seinät.

Tämän jälkeen valitaan rakennusosatyypiksi (Object Class) Walls, eli seinät. Ehtoihin voidaan syöttää monta eri ehtoa, miten ohjelmisto valitsee objektit. Esimerkiksi voidaan rajata neliöiden tai kerroksen mukaan objektit, joten vain toivotut valinnat saadaan ryhmään lasketuksi.

Ohjelmistosta voidaan jalostaa valitut määrät kustannuslaskentaohjelmistoon kahta eri kautta. Ensimmäisellä tavalla aiemmin muodostetut ryhmät viedään Excel-tiedostoksi. Tätä kautta voidaan valita, missä muodossa Exceliin tulee tietoja ja miten asiat on lajiteltu. Toinen tapa on luoda suora yhteys TCM-

ohjelmistoon Quantify Take-Off:in kautta. Tätä kautta voidaan luoda ohjelmistoon vietäviä ryhmiä, joihin linkitetään aiemmin tehtyjen ryhmien tietoja.

Kun ohjelmistoon vietävät ryhmät nimetään ja ryhmälle asetetaan koodi, saadaan viedyt tiedot oikealle paikalle alkuunsa. Jos inventointimalliin tulee muutoksia, mallinnusohjelmisto tunnistaa määrän muutokset ja linkittää ne TCMohjelmistoon.

Kun arvioidaan inventointimallin hyötyjä kustannuslaskentaan, tulee vertailuksi ottaa merkitys kokonaisuuteen. Inventointimalli voidaan tehdä tosi tarkasti tai suuntaa-antavaksi, riippuen olosuhteista ja mallinnustavoitteista.

Kysymykseen tuleekin se, mitkä asiat ja rakennusosat ovat merkityksellisiä kokonaiskustannusten kannalta. Mallintaminen listojen tarkkuudella yleensä ei ole tarkoituksenmukaista, jos halutaan saada esim. laserkeilauksen hyötysuhde korkeaksi, sillä listojen hinta esimerkiksi 10 miljoonan euron peruskorjaushankkeessa on pieni erä, mutta aiheuttaa lisävaatimuksia sekä laserkeilaukseen että mallintamiseen. Kohteissa, joissa edellä mainitut listat ovat erikoisvalmisteisia eikä rautakauppatavaraa, tulee niiden hintavaikutuksen huomioida, jolloin on hyvä nekin mallintaa. Mallinnettavien asioiden päättäminen tulisikin teettää kohteittain.

#### **4.5 Case Helsingin kielilukio**

#### **4.5.1 Lähtötilanne**

Helsingin kielilukion kiinteistö on valmistunut nykyiselle paikalleen vuonna 1968. Rakennuksessa on kaksi maanpäällistä kerrosta sekä 1. kerroksessa sijaitseva osittain muita alempana ja osittain maanpinnan alapuolella sijaitseva tekninen tila.

#### **4.5.2 Korjaustarve**

Wise Group Finland Oy on tehnyt kohteessa kuntotutkimuksen selvittääkseen rakennuksen nykyistä tilannetta ja sitä, onko kohteessa tarvetta teettää peruskorjausta. Kuntotutkimuksen pohjalta on annettu ehdotuksia peruskorjauksen yhteydessä tehtävistä töistä. Näitä ovat esimerkiksi

- salaojajärjestelmän, täyttökerrosten ja perusmuurin vesieristyksen uusiminen
- maanvaraisten alapohjarakenteiden uusiminen
- lämmöneristysten lisäys ja korjaus erikseen mainituilla alueilla
- julkisivujen kattava peruskunnostus, mikrobivauriot ja rakennusfysikaalisten toimivuuksien parantaminen
- yläpohjarakenteiden korjaus/uusiminen
- vesikaton korjaus/uusiminen
- märkätilojen uusiminen lattiakaivoineen ja vesieristyksineen
- LVIS-järjestelmien uusiminen
- ikkunoiden ja ovien korjaus/uusiminen.

#### **4.5.3 Inventointimallin laajuus ja tietosisältö**

Kielilukion inventointimalliin on mallinnettu seuraavia asioita: pilarit, palkit, ovet ikkunat, piha, laatat (yläpohja, alapohja, välipohja), portaat, hissi, seinät (väliseinät, ulkoseinät). Pihat ja kiintokalusteet ovat ainoastaan viitteellisiä. Alakatot on mallinnettu 100 mm vahvalla "AK"-tyypillä. Kuvassa 10 esitetään kohteen tietomalli ulkoapäin.

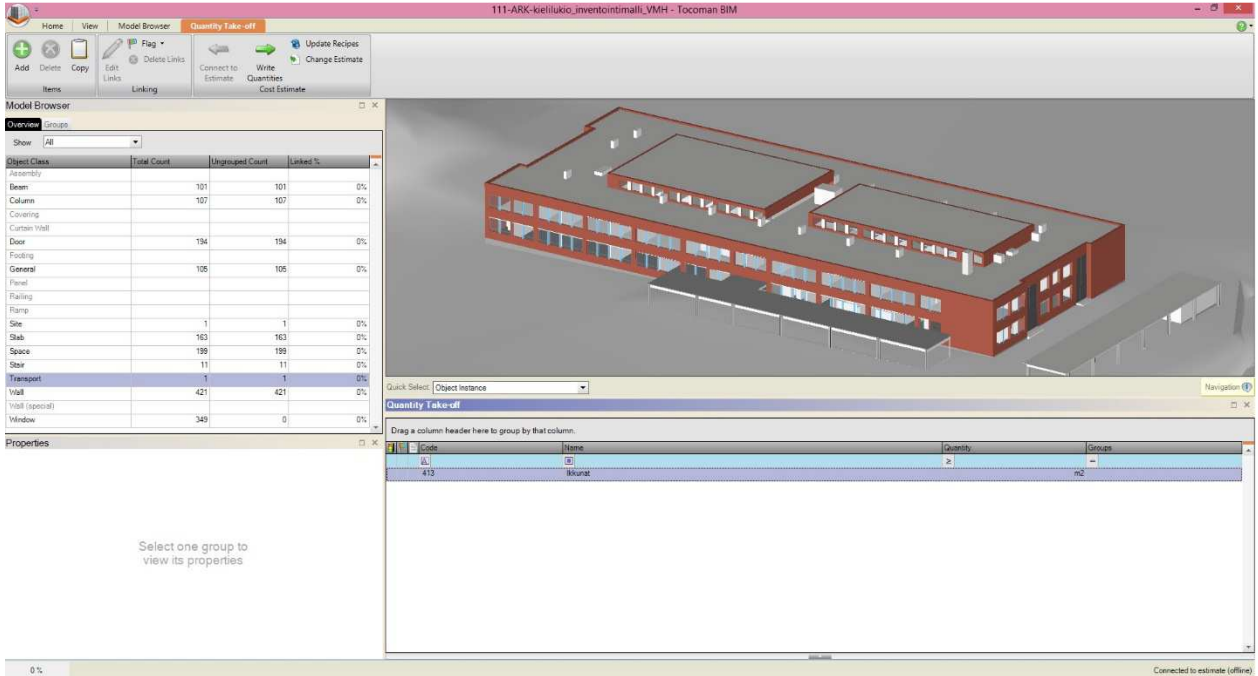

#### *KUVA 10. Helsingin kielilukion inventointimalli*

Inventointimalliin on mallinnettu vanhat rakenteet. Kun arvioidaan peruskorjaushankkeen kustannuksia, toimii inventointimalli lähtötietona nykyisestä tilanteesta ja on näin jatkojalostettavissa lopulliseen muotoonsa. Lopullisessa muodossa huomioidaan myös uudet ja purettavat rakenteet. Näin ollen inventointimallista ei itsestään saada arvioitua kustannuksia muuten kuin mallin ja muiden suunnitelmien yhdistelyllä purettavien rakenteiden osalta.

Kohteesta on myös mallinnettu LVI-tekniikka omaan tietomalliin. Yhdistelmämalli sisältää kaikkien eri osa-alueiden asiat samassa tietomallissa. Inventointimallissa on myös mallinnettu tilat, joita voi myös selata ja listata ohjelmistosta. Tilatietojen sisällytys inventointimalliin on erittäin hyvä asia, sillä esim. Haahtelan TAKU-kustannuslaskentaohjelman tavoitehintamenettely toimii tilojen ympärillä.

#### **4.5.4 Inventointimallin hyödyntäminen**

Työssä haastateltiin (15) kohteen kustannuslaskennasta vastannutta henkilöä, jolta saatiin tietoa toteutuneesta laskennasta sekä laskijan henkilökohtaisia mietteitä inventointimallin hyödyntämisestä. Kustannuslaskijan mielestä tietomallin luotettavuus vaikutti hyvältä.

Kohteen kustannuslaskennassa inventointimallia voitiin käyttää muun muassa nykytilanteen hahmottamisen apuna, mahdollisten aukkojen paikkauksen ja puhkaisemisen laskemisessa sekä purettavien rakennusosien määrien poimimiseen. Koska purettavia rakenteita ei ollut mainittu erikseen, onnistui niiden määrien laskeminen hyödyntäen laskennan sivussa PDF-tiedostoja, joissa purettavat rakennusosat näkyivät. Tämän jälkeen laskennassa rakennusosat merkittiin tietomalliin laskijan toimesta, minkä jälkeen määrät voitiin poimia kustannuslaskentaohjelmistoon.

Kustannuslaskija kertoi, että kohteen inventointimallin hyödyntäminen oli hänelle ensimmäinen kokemus. Kohteen laskennassa käytettiin inventointimallia, lopputilannemallia sekä PDF-suunnitelmia. Näiden eri osien samanaikaisen hyödyntämisen kustannuslaskija oli kokenut haastavaksi muun muassa sen takia, että hän joutui merkitsemään purettavat rakenteet manuaalisesti muiden suunnitelmien pohjalta.

Haastattelussa kustannuslaskija arvioi inventointimallin olevan hieman heikko kustannustehokkuudeltaan määrä- ja kustannuslaskennan näkökulmasta. Laskija mainitsi, että myöhempien suunnitelmien lähtötietona inventointimallista voi olla paljon hyötyä.

Erityiseksi kehitysideaksi kustannuslaskija ehdotti sitä, että suunnittelija merkitsisi purettavat objektit ja rakennusosat tunnistettavalla tavalla. Mallin hyödyntämiseen käytettyjen ohjelmien avulla niiden tunnistaminen onnistuisi paremmin.

#### **4.6 Case Ressun lukio**

#### **4.6.1 Lähtötilanne**

Ressun lukio sijaitsee Helsingin keskustassa. Nykyinen rakennus on palvellut lukiota vuodesta 1892 lähtien. Vuonna 1895 taloon rakennettiin kolmas kerros sekä lisäsiipi. Rakennuksesta ei ollut saatavissa korjaushistoriaa.

#### **4.6.2 Korjaustarve**

Ressun kohteesta on tehty korjaustyöselostus, josta selviävät rakennuksen vaipan osalle tehtävät korjaustoimenpiteet. Kohteessa tehdään myös muita korja-

ustoimenpiteitä, joita esiintyy arkkitehti- ja rakennesuunnitelmissa. Ressun lukion vaipan osalta tulevat esimerkiksi seuraavat asiat korjattavaksi:

- ikkunat, kunnostettavia ja uusittavia
- julkisivurappaukset, paikkarapattavia ja uusittavia
- vesikatto, sis. varusteet ja sadevesijärjestelmät
- pellitykset, ikkuna- ja julkisivupellit
- ovet, kunnostettavia.

#### **4.6.3 Mallinnuksen teko**

Ressun lukiosta on tehty inventointimalliselostus (14), josta ilmenee mallintamiseen liittyviä yksityiskohtia ja lähtötietoja. Kohteessa on tehty laserkeilaus kaikilta niiltä osin, jotka on ollut nähtävissä ja mitattavissa. Selosteesta ilmenee, että laserkeilauksen mittaustoleranssina on käytetty nurkkien sijainnin osalta +/- 10mm ja ullakon sekä vesikaton rakenteiden osalta +/- 50mm. Lisäksi voidaan havaita, ettei kohteesta ole mallinnettu vyöhykkeitä.

Laserkeilauksessa on heikkous, joka ilmenee myös selosteesta. Onnistuakseen laserkeilaus vaatii hyvät ja vakaat olot, jotta keilaus voidaan suorittaa huolellisesti ja luotettavasti. Ressun lukion laserkeilauksessa tämä ongelma esiintyy ullakoiden osalla. Esimerkiksi väliosan ullakko on paikoitellen todella ahdas, joten sieltä saatu keilaustieto on puutteellista ja mallinnettaessa tilaa on jouduttu tekemään oletuksia.

Pääsiiven ullakolla ongelmaksi ilmeni se, että laserkeilauslaitteistoa ei voitu asettaa muualle kuin tukevalle alustalle. Näin ollen ainoa mahdollinen tapa oli sijoittaa laitteisto kapeille kulkuteille. Näkyvyyden takia myös tässä tilassa on jouduttu joitakin oletuksia tekemään. Juhlasalin ullakon osuus on jouduttu mallintamaan saadun aineiston perusteella.

Edellä mainitut ongelmat tuovat epätarkkuutta todellisuuteen, eikä mallinnus ole täysin luotettava. Tämä tulisi huomioida kustannuslaskennassa. Pohdittavaksi jääkin erityisesti tässä kohteessa, ovatko edellä mainitut epätarkkuudet kokonaisuuden kannalta merkittäviä.

Vaikka ongelmia epätarkkuuksien kanssa ilmenee, vahingot voivat olla paikoittain merkityksettömiä, koska muutenkin hankesuunnitteluvaiheessa suoritettu kustannuslaskenta perustuu monelta osin arviointiin tulevista toimenpiteistä. Epätarkkuudet ja oletukset heikentävät inventointimallin hyödyntämistä tulevia suunnitteluja varten.

Ressun lukion vesikatosta saatu mittaustieto on jonkin verran epätarkempaa kuin muilta osin saatu mittaustieto, sillä vesikaton mittaus on suoritettu multikopteria hyödyntäen eikä laserkeilauksen avulla. Kopterin avulla on saatu otettua ilmasta käsin valokuvia, joista on voitu muodostaa 3D-geometriaa.

Kohteessa on käytetty korkeusjärjestelmänä N2000:ta, joka on sama kuin toisessa tarkasteltavassa kohteessa. Kohteessa rakennusosat on mallinnettu Talo 2000 -nimikkeistön mukaisesti.

Inventointimallin laatimisesta on vastannut Helsingin kaupungin Rakennusviraston arkkitehtiosasto. Kaikki tietomallissa esiintyvät rakennusosat on mallinnettu statukseltaan pysyviksi, mikä täytyy huomioida tietomallin hyödyntämisessä.

Selostuksen tekijä ilmaisee, että mahdollisesti löytyvät tiedot pintamateriaaleista eivät ole luotettavia. Myös tämä tulisi huomioida analysoidessa inventointimallia, vaikkakin yleensä pintamateriaalin hintavaikutus kokonaisuuteen ei ole merkittävä.

#### **4.6.4 Inventointimallin laajuus ja tietosisältö**

Kohteen inventointimallissa on käytetty monta eri kerrostasoa mallinnettaessa rakennusosia. Kerrostasojen korot on valittu kerroksen yleisimmän koron mukaan. Kerrostasot ovat seuraavat:

- pohjakerros
- 1. kerros
- 1. 2. kerros
- 2. kerros
- 2. kerroksen välikkö ja sali
- 3. kerros
- ullakko
- vesikatto.

Tutkittaessa inventointimallia ja inventointimalliselostetta voitiin huomata, että tietomalliin on mallinnettu muun muassa seuraavia asioita: seinät, palkit, laatat (ala-, väli- ja yläpohja), ikkunat, ulko-ovet, väliovet, vesikatto, portaat, alakatot ja vesikalusteet. Kuvassa 11 on esitetty kohteen inventointimalli ulkoapäin kuvattuna.

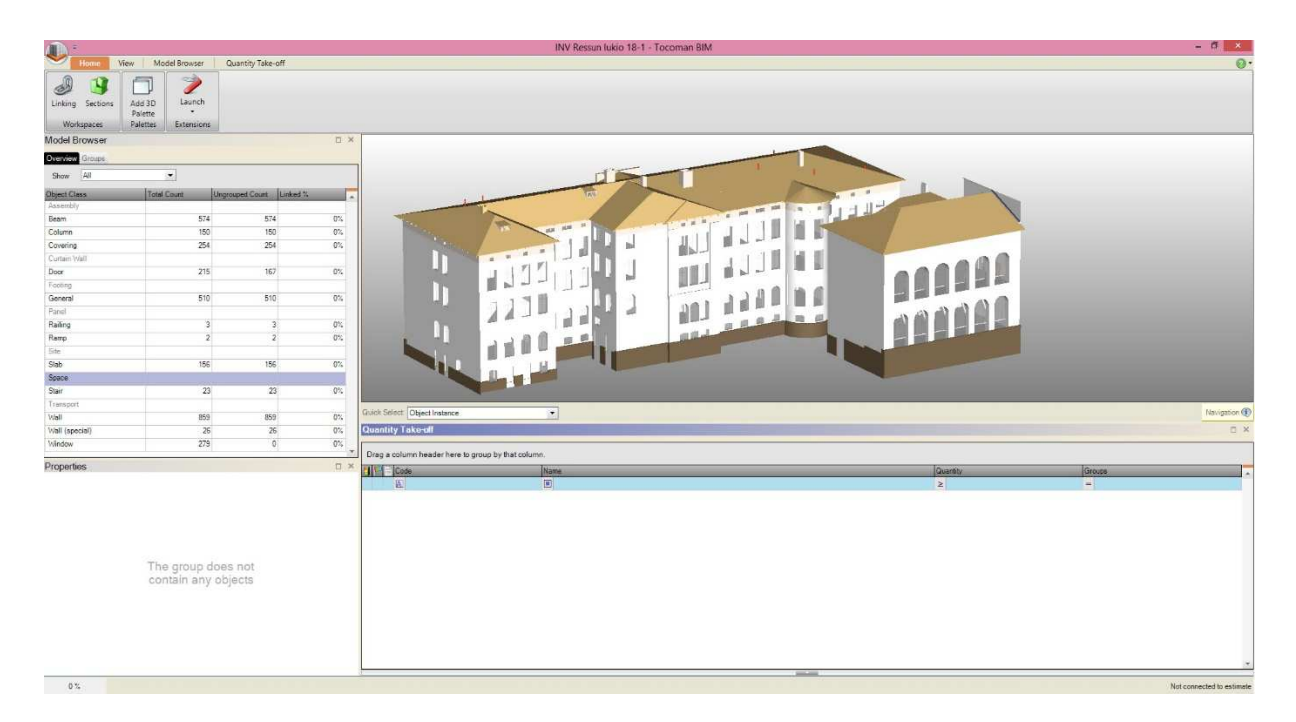

#### *KUVA 11. Ressun lukion inventointimalli avattuna*

Kun inventointimallia ja sen sisältöä tutkisteltiin, voitiin huomata, että esimerkiksi yläpohjan ristikkorakenne on mallinnettu pilareina ja palkkeina. Pystysuorat tuet ovat pilareita, vaakasuorat ja kaltevat tuet ovat mallinnettu palkeiksi. Materiaaliksi ristikkorakenteille on merkitty puu. Inventointimalliselosteesta selvisi, että liikuntatilan metalliset palkit on mallinnettu vanhojen rakennekuvien perusteella.

Selosteesta ilmeni myös, että välipohjat ja yläpohjat eivät vastaa vahvuudeltaan todellisia mittoja. Syynä laattojen vahvuuksien epätarkkuuksiin on alakatot välipohjassa ja lämpöeristeet yläpohjassa, sillä todellista vahvuutta ei pääse las-

kemaan. Välipohjat on mallinnettu yhtenäiseksi rakenteen kokonaisvahvuuden mukaan.

Vesikatossa on käytetty oletusta, että sen vahvuus olisi 50 mm. Vesikaton materiaali on nykyisin konesaumattu peltikatto, mikä on mallinnettu inventointimalliin rautana. Vesikattotarvikkeita, esim. rännejä, kouruja ja lumiesteitä ei ole mallinnettu inventointimalliin. Alakatot on mallinnettu 30 mm vahvana laattana, joiden vahvuus on arvio. Selosteesta ilmenee, että alapohjalaattojen paksuutta ei ole selvitetty vaan ne on arvioitu 300 mm vahvaksi. Maanpintaa ei ole mallinnettu ollenkaan.

Väli- ja ulkoseinät ovat mallinnettu rakennetyypeittäin. Tyyppejä on useita, sillä kohteessa esiintyy paljon eri vahvuisia seiniä. Vain yksittäisten seinien materiaali on mainittu. Sokkeli ja pilasterit pääsisäänkäynnin yhteydessä on mallinnettu tasapaksun seinän ulkopintaan ns. lisäkerroksena. Inventointimalliin on mallinnettu myös lasiväliseiniä.

Ikkunat, ovet ja portaat on mallinnettu käyttäen ArchiCAD-kirjaston objekteja, materiaalit on kuitenkin merkittynä viitteellisesti. Selostuksesta ilmeni, että ikkunoiden mallintamisessa on jouduttu oikomaan muun muassa listojen ja jiirien kohdalla. Tämä asia kuitenkaan ei kanna merkittävää roolia näin suuressa peruskorjaushankkeessa, josta johtuen epätarkkuus voidaan jättää huomioimatta kustannuslaskennassa.

LVI-osuudesta selostuksessa sanotaan, että vesipisteet ja lattiakaivot on mallinnettu tyypiltään ja kooltaan suuntaa-antaviksi. Myös kohteen vesikalusteet on mallinnettu, vaikkakin nämäkään ei vastaa täysin todellisuutta. Kohteen tietomalliin ei ole mallinnettu IV-kanavia eikä pattereita.

Pihan puolella sijaitseva sisäänkäyntikatosta eikä hissiä ole mallinnettu inventointimalliin. Edellä mainitut rakennusosat ovat korjattaessa tai uusittaessa isoja investointeja, minkä vuoksi niiden huomioiminen mahdollisesti kustannuslaskennassa on tärkeää.

#### **4.6.5 Inventointimallin hyödyntäminen**

Työssä haastateltiin (16) kohteen kustannuslaskennasta vastannutta henkilöä, jolta saatiin tietoa toteutuneesta laskennasta sekä laskijan henkilökohtaisia mietteitä inventointimallin hyödyntämisestä. Kustannuslaskija arvioi tietomallin olleen erittäin havainnollinen sekä antaneen luotettavan tiedon rakennuksen nykytilanteesta.

Kohteen kustannuslaskennassa inventointimallia hyödynnettiin vaipan kokonaismäärien tarkastuksessa. Koska kohteesta oli saatavilla vanhat urakkalaskentatasoiset suunnitelmat, tietomallista ei laskettu mitään rakennusosia.

Laskija kertoi, ettei inventointimalleja ole vielä käytetty paljon kustannuslaskennassa ja osaaminen on puutteellista. Jos myöhemmät suunnitelmat tehtäisiin täydentäen inventointimallia, kustannuslaskennan näkökulmasta saataisiin enemmän hyötyä. Näin olisi esimerkiksi silloin, jos purettavat rakenteet olisivat mallinnettuna ja säilyvät rakenteet sisältäisivät tiedot muun muassa rakennetyypeistä.

Inventointimallista oli silti hyötyä, vaikka tietomallista ei saatukaan suoraan määriä poimittua. Kustannuslaskija oli hyödyntänyt inventointimallia Archicadohjelmiston avulla. Inventointimalliin oli mallinnettu muun muassa kohteen bruttoaloja, joista saatiin selville esimerkiksi julkisivujen ja vesikaton laajuustietoja. Edellä mainittujen tietojen avulla saatiin laskettu kohteen huputuksen ja telineiden tarpeen. Kustannuslaskija huomauttaa, että isoissa ja monimuotoisissa kohteissa tietomalleista saadaan aina hyötyä kustannuslaskentaan, vaikka itse määriä ei voitaisikaan laskea.

Kustannuslaskijan mielestä inventointimallia tulisi kehittää lisää. Esimerkiksi lisäämällä tarveselvitys ja hankesuunnitteluvaiheessa kaikki rakennuksen runkorakenteet inventointimalliin voidaan jatkosuunnittelun kannalta saada paljon hyötyä. Purettavien rakenteiden osalta hän mainitsee, että tulisi kehittää yhteinen tapa toimia, sillä isoissa kohteissa purkumäärien laskeminen on vaikeaa. Esimerkkeinä hän mainitsee törmäystarkastelut sekä purkumallin. Kustannus-

37

laskijan mukaan suunnittelijat ovat kokeneet purettavien rakenteiden sisällyttämisen varsinaisessa suunnittelumallissa hankalaksi.

#### **5 POHDINTA**

Opinnäytetyön tavoitteena oli selvittää inventointimallin hyödyntämistä kustannussuunnittelun näkökulmasta. Työssä selvitettiin muun muassa esimerkkikohteiden inventointimallien sisällöt sekä haastateltiin hankkeiden kustannuslaskennasta vastanneita henkilöitä. Tutkittavina kohteina olivat Helsingin kaupungin Tilakeskuksen hallinnoimat Ressun lukio ja Helsingin kielilukio.

Kun esimerkkikohteista saatavilla olevat lähtötiedot ja materiaalit käytiin läpi ja kohteista olleita inventointimalleja tutkittiin, saatiin nopeasti selville tietomallintamisen hyödyt. Inventointimalli mahdollistaa valtavan tietosisällön lisäämisen malliin, joten arvioitaessa kustannuksia saadaan siitä olennainen irti helposti.

Inventointimallin edut ja hyödyt kasvavat kohteiden ollessa suuria tai niiden sisältäessä historiallisesti merkittäviä ominaisuuksia. Tutkittavat kohteet ovat historiallisesti merkittäviä rakennuksia sekä niihin suunnitellut peruskorjaukset sisältävät ison investoinnin. Esimerkkikohteet ovat siis juuri sellaisia, joissa inventointimallin hyödyntäminen on erityisen onnistunutta, sillä korjausten aiheuttamien kustannusten arvioiminen on helpompaa ja tarkempaa. Peruskorjaushankkeissa säilyvien rakenteiden suojauksen huomioiminen inventointimallia hyödyntämällä onnistuu.

Inventointimallintaminen mahdollistaa siis tarkemman kustannusarvion. Kun kohteeseen tehdään investointipäätös ja käynnistetään arkkitehti- ja rakennesuunnittelu, jo kustannuslaskennan lähtötietona käytettyä inventointimallia voidaan käyttää suunnitteluiden lähtötietoina. Oikein tehtynä inventointimalli on tarkin mahdollinen lähtötieto, joka helpottaa ja nopeuttaa myöhempien suunnitelmien tekemistä.

Mielestäni inventointimallia ja muita suunnitelmia yhdistelemällä voidaan asettaa korjauskustannuksille tarkempi tavoite. On tärkeää, että suunnitelmien ja hankkeen edetessä rakennussuunnitteluvaiheeseen pidetään huoli, että suunnitelmat vastaavat aiemmissa hankkeen vaiheissa esitettyjä toimenpidevalintoja.

Kustannusten sekä urakka- ja suunnittelutarjousten tarkkuuden ja oikeanmukaisuuden vaikutukset ovat tilaajalle merkittäviä. Tarjouksia jättävät yritykset saavat laskettua tarjouslaskennan tarkemmin eikä tarjouksiin tarvitse jättää niin paljoa ilmaa turvaamaan tulevia yllättäviä kustannuksia.

Inventointimallin laatimista varten suosittelen teettämään laserkeilauksen riippuen peruskorjauksen suuruudesta. Laserkeilaus yhdistettynä vanhoihin suunnitelmiin ja piirustuksiin tuo parhaimman ja realistisimman kuvan rakennuskohteen nykytilasta.

Opinnäytetyön alkuvaiheessa työn tilaaja halusi selvittää, pystyvätkö he hyödyntämään inventointimallia kustannuslaskennassa. Hyödynnettäessä inventointimallia tulee tehdä arvio tietomallin luotettavuudesta sekä oikeanmukaisuudesta. Paras tapa selvittää se on tutkia tietomalliselostusta, josta ilmenevät tarkemmin tärkeimmät asiat tietomallista: mitä on mallinnettu, mitä on oletettu ja mitä on jätetty mallintamatta.

Inventointimallit vaihtelevat nykyisin kohteittain hyvinkin paljon. Kuten esimerkkikohteista selviää, mallit sisältävät pääasiassa perus rakennusosat, kuten laatat, seinät, katot, ikkunat, ovet yms. Eroina tutkittavissa malleissa oli esimerkiksi se, että toisessa kohteessa portaita ei ollut mallinnettu sekä joitakin katoksia oli jätetty pois. Eroja siis malleissa on, mikä johtuu siitä, että mallintaminen tehdään tapauskohtaisesti jokaisessa hankkeessa. Koko rakenne tulisi mallintaa aina, sillä on mahdollista, että töiden yhteydessä hankkeessa tehdään toiminnallisia muutoksia. Tämän lisäksi työmaan logistiikkasuunnittelu onnistuu paremmin, kun koko rakennus on mallinnettu. Urakka-alueen ulkopuolen mahdolliset suojaus- ja TATE-työt ovat myös helposti suunniteltavissa.

On ymmärrettävää, ettei kaikissa hankkeissa pikkutarkka mallintaminen ole olennaista. Kuitenkin tulisi asettaa minimilaajuudet ja -tarkkuudet tietomallille sekä tietomalliselosteen vaadittava eri rakennusosien läpikäyminen. Jotta inventointimallin hyödyntämistä voitaisiin kehittää ja lisätä tulevaisuudessa, tulisi sen hyödyistä ja monipuolisuudesta valaista sekä vanhempia suunnittelijoita että koulua käyviä tulevia suunnittelijoita.

## **LÄHTEET**

- 1. Freese, Simo Penttilä, Hannu Rajala, Marko 2007. Arvorakennusten korjaushankkeet ja tuotemallintaminen. Teknillinen korkeakoulu, arkkitehtiosasto, ArkIT-informaatiotekniikka. Saatavissa: http://arkit.tkk.fi/senaatti/images/Arvorakennusten\_korjaushankkeet\_ja\_tuote mallintaminen.pdf. Hakupäivä 25.11.2015.
- 2. Rajala, Marko. Laserkeilausmittaus ja rakennuksen inventointimalli. Saatavissa: https://www.rakennustieto.fi/Downloads/RK/RK090701.pdf. Hakupäivä 25.11.2015.
- 3. Vakkilainen, Jussi 2009. Rakennuksen tietomalli rakennushankkeen suunnitteluvälineenä. Saatavissa: https://dspace.cc.tut.fi/dpub/handle/123456789/229. Hakupäivä 6.1.2016.
- 4. Laserkeilausvaiheet. Geotrim Oy. Saatavissa: http://www.geotrim.fi/laserkeilaus. Hakupäivä 2.1.2016.
- 5. Easy BIM, Tehostaa tietomallipohjaista määrlaskentaa. Tocoman Oy. Saatavissa:

http://www.tocoman.fi/sites/default/files/webfm/user/Tocoman\_Easy%20BIM finalKT screen.pdf. Hakupäivä 25.11.2015.

- 6. TCM PRO. Tocoman Oy. Saatavissa: http://www.tocoman.fi/sites/default/files/webfm/user/Tocoman\_TCM\_Pro.pdf. Hakupäivä 21.12.2015.
- 7. Tocoman iLink BIM based Quantity Takeoff. 2010. Tocoman Oy. Saatavissa: http://www.tocoman.com/ilink. Hakupäivä 21.12.2015.
- 8. Lieri, Jussi 2014. Tietomallipohjaisen määrälaskennan käyttöönotto. Saimaan ammattikorkeakoulu, rakennustekniikka. Saatavissa: https://publications.theseus.fi/xmlui/bitstream/handle/10024/71303/Lieri\_Jus si.pdf?sequence=1. Hakupäivä 21.12.2015.
- 9. Kaukonen, Jenni 2012. Perusteet tietomallipohjaiselle määrälaskennalle. Saatavissa: https://www.theseus.fi/bitstream/handle/10024/41426/Kaukonen\_Jenni.pdf? sequence=1. Hakupäivä 7.1.2016.
- 10. Enkovaara, Esko Haveri, Heikki Jeskanen, Pekka 1994. Rakennushankkeen kustannushallinta. Hakupäivä 12.1.2016.
- 11. Lindholm, Mika 2009. Kustannushallinta rakennushankkeessa. Hakupäivä 11.1.2016.
- 12. Rakennushankkeen hallinta. Prodeco Oy. Saatavissa: http://www.prodeco.fi/index.php?p=Rakennushankkeenhall. Hakupäivä 6.1.2016.
- 13. Trimble TX5 3D laserkeilain. Geotrim Oy. Saatavissa: http://shop.geotrim.fi/trimble-tx5-3d-laserkeilain.html. Hakupäivä 10.2.2016.
- 14. Inventointimalliselostus Ressun Lukio 2015. Helsingin kaupunki, rakennusvirasto.
- 15. Haveri, Heikki 2016. FMC Laskentapalvelut Oy. Sähköpostihaastattelu 31.1.2016.
- 16. Laitinen, Leena-Kaisa 2016. FMC Laskentapalvelut Oy. Sähköpostihaastattelu 31.1.2016.